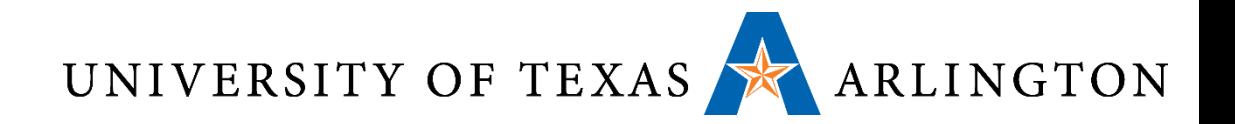

# Computer Organization & Assembly Language Programming (CSE 2312)

Lecture 6: Sign Extension, Registers vs. Memory, Logical Operations, and Instructions.

Taylor Johnson

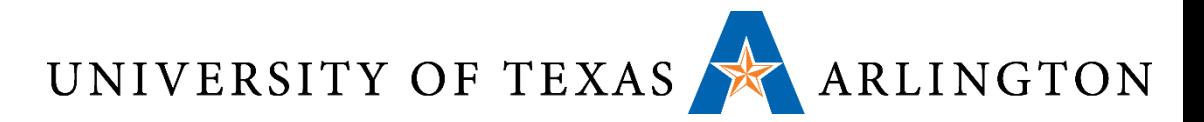

## Important Concepts from Previous Lectures

- Signed Numbers, Hexadecimal, Instructions, and Endianess
- •Instruction Set
	- MIPS
	- ARM
- Arithmetic Operations
- Some Processor Components
	- Register Operands
	- Memory Operands

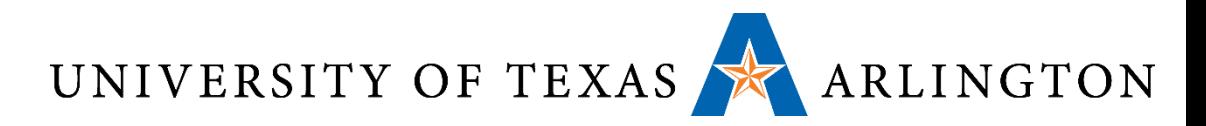

## Announcements and Outline

- Homework 2 on course website • Read chapter 2 (ARM version on Blackboard site)
- Review from last time / Chapter 2 • Instruction Set, Arithmetic Operations
- Sign Extension, Registers vs. Memory, Logical Operations, and Instructions

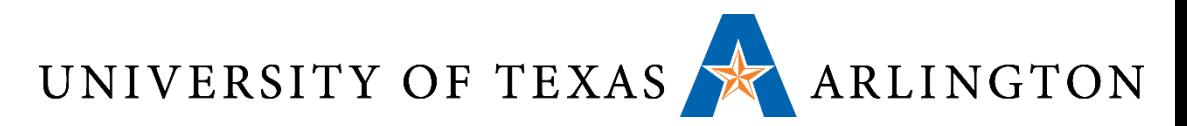

#### Review: Unsigned Binary Integers •Given an n-bit number

$$
x = x_{n-1}2^{n-1} + x_{n-2}2^{n-2} + \dots + x_12^1 + x_02^0
$$

- **Range: 0 to +2<sup>n</sup> 1**
- Example
	- $\bullet$  0000 0000 0000 0000 0000 0000 0000 1011,  $= 0 + ... + 1 \times 2^3 + 0 \times 2^2 + 1 \times 2^1 + 1 \times 2^0$ 
		- $= 0 + ... + 8 + 0 + 2 + 1 = 11_{10}$

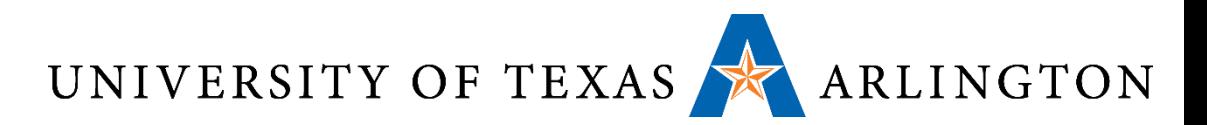

## Review: 2s-Complement Signed Integers

- Example
	- $\blacksquare$  1111 1111 1111 1111 1111 1111 11111 1100<sub>2</sub>  $= -1 \times 2^{31} + 1 \times 2^{30} + ... + 1 \times 2^2 + 0 \times 2^1 + 0 \times 2^0$  $=-2,147,483,648 + 2,147,483,644 = -4_{10}$
- Using 32 bits
	- $-2,147,483,648$  to  $+2,147,483,647$

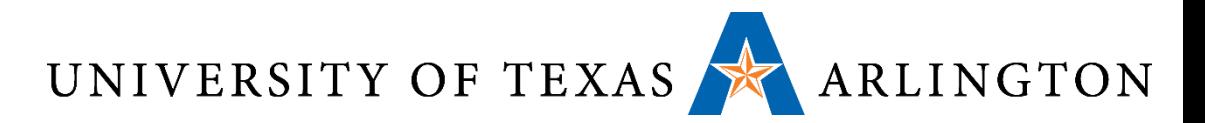

### Review: Two's Complement Signed Negation

$$
x + \overline{x} = 1111...1112 = -1
$$
  

$$
\overline{x} + 1 = -x
$$

**Example: negate +2**  $\blacksquare$  +2 = 0000 0000 ... 0010<sub>2</sub>  $-2$  = 1111 1111 … 1101<sub>2</sub> + 1  $= 1111 1111 ... 1110$ <sub>2</sub>

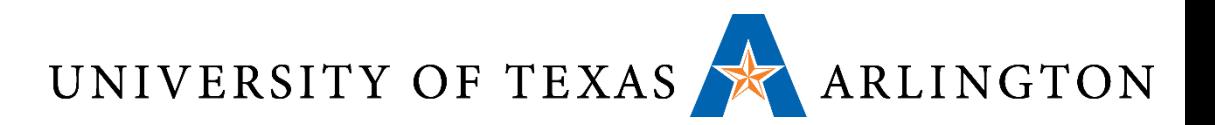

#### Review: Instruction Set

- The repertoire of instructions of a computer
- •Different computers have different instruction sets
	- But with many aspects in common
	- Will discuss a few in this course, primarily will focus on ARM for assignments
- Early computers had very simple instruction sets
	- Simplified implementation
- •Many modern computers also have simple instruction sets

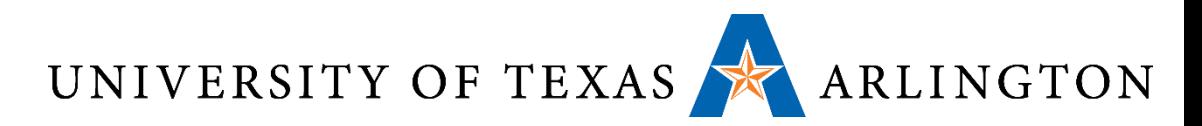

## Review: MIPS and ARM Instruction Sets

#### • MIPS

- Used as examples throughout the book
- Stanford MIPS commercialized by MIPS Technologies ([www.mips.com\)](http://www.mips.com/)
- Large share of embedded core market
	- Applications in consumer electronics, network/storage equipment, cameras, printers, …
- Typical of many modern ISAs
	- See MIPS Reference Data tear-out card, and Appendixes B and E

#### • ARM

- Commercially much more successful (nearly every phone)
- Similar to MIPS
- ARM version of chapters on Blackboard
- Use this for programming assignments

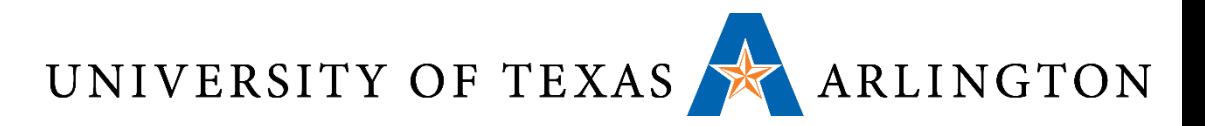

#### Review: Arithmetic Operations

#### •Add and subtract, three *operands*

- *Operand: quantity on which an operation is performed*
- Two sources and one destination

add  $a$ ,  $b$ ,  $c$  # a updated to  $b$  +  $c$ 

- •All arithmetic operations have this form
- •*Design Principle 1:* Simplicity favours regularity
	- Regularity makes implementation simpler
	- Simplicity enables higher performance at lower cost

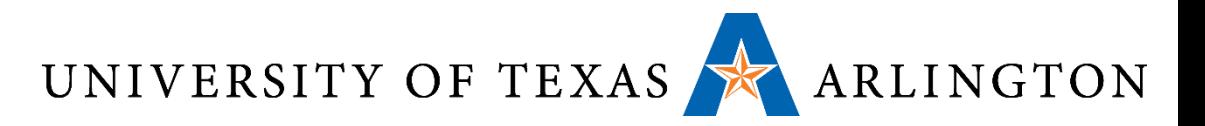

#### Review: Arithmetic Example

• C code:

 $f = (q + h) - (i + j);$ 

- Compiled MIPS code:
	- add t0, g, h  $#$  temp t0 = g + h add t1,  $\vec{i}$ , j  $\vec{j}$  temp t1 =  $\vec{i}$  + j sub f, t0,  $t1 + f = t0 - t1$
- Compiled ARM code:
	- add  $r0$ , g, h # temp  $r0 = g + h$ add r1, i, j  $\#$  temp r1 = i + j sub f, r0, r1 #  $f = t0 - t1$
- Notice: registers "=" variables

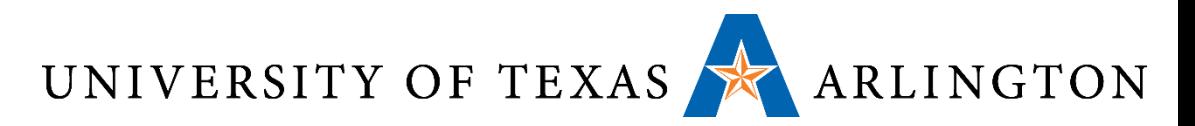

#### Review: Some Processor Components

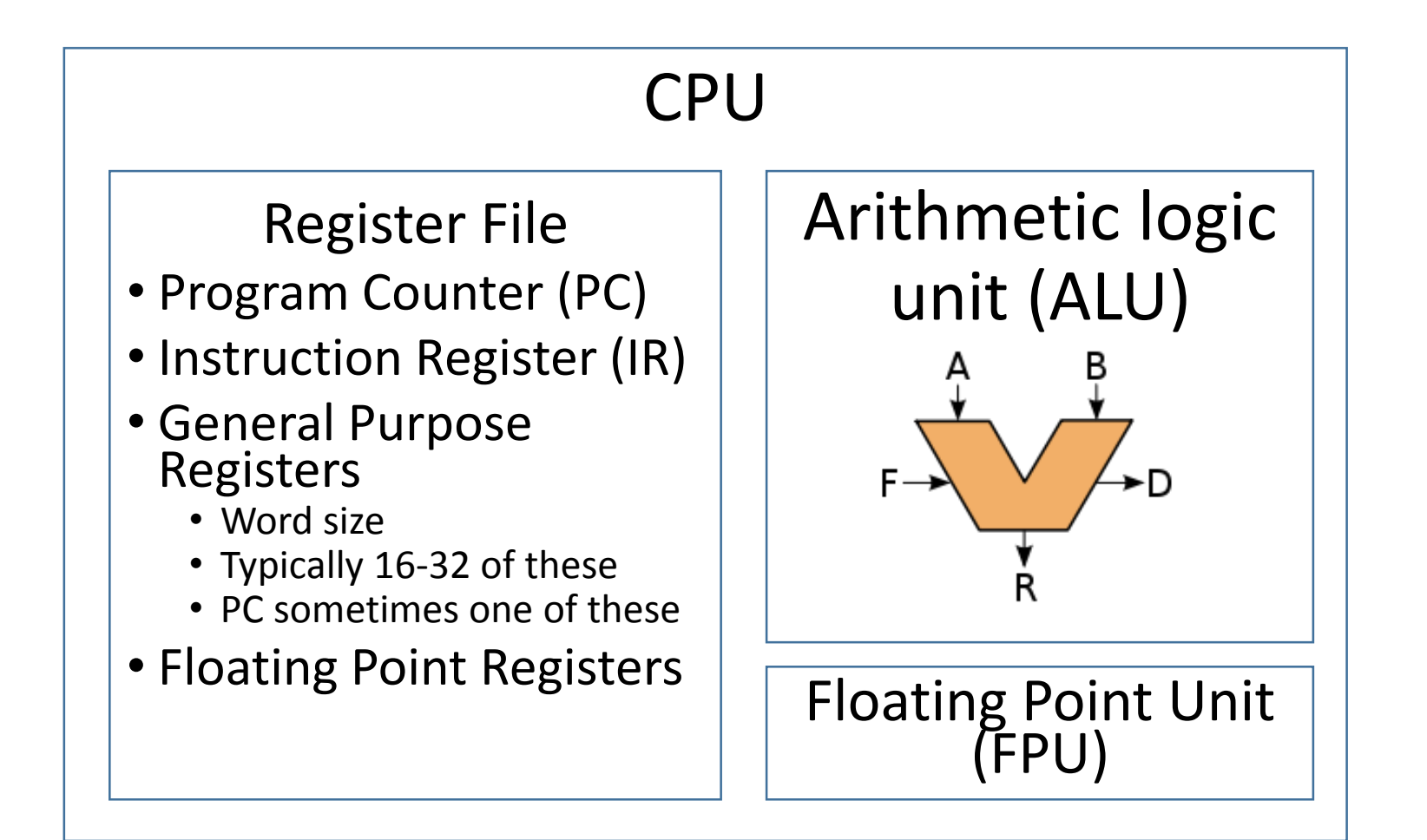

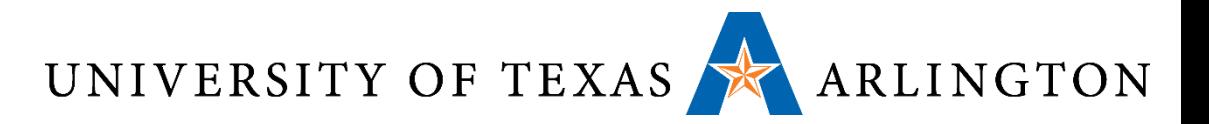

#### Review: Register Operands

- •Arithmetic instructions use register operands
- MIPS has a 32 × 32-bit register file
	- Use for frequently accessed data
	- Numbered 0 to 31
	- 32-bit data called a "word"
- •Assembler names
	- \$t0, \$t1, …, \$t9 for temporary values
	- \$s0, \$s1, …, \$s7 for saved variables
- •*Design Principle 2:* Smaller is faster
	- c.f. main memory: millions of locations

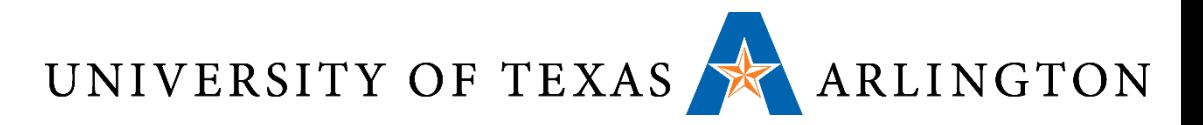

#### Review: ARM 7 Registers

- 16 32-bit general purpose registers
- 32 32-bit floating-point registers (not available on every device)

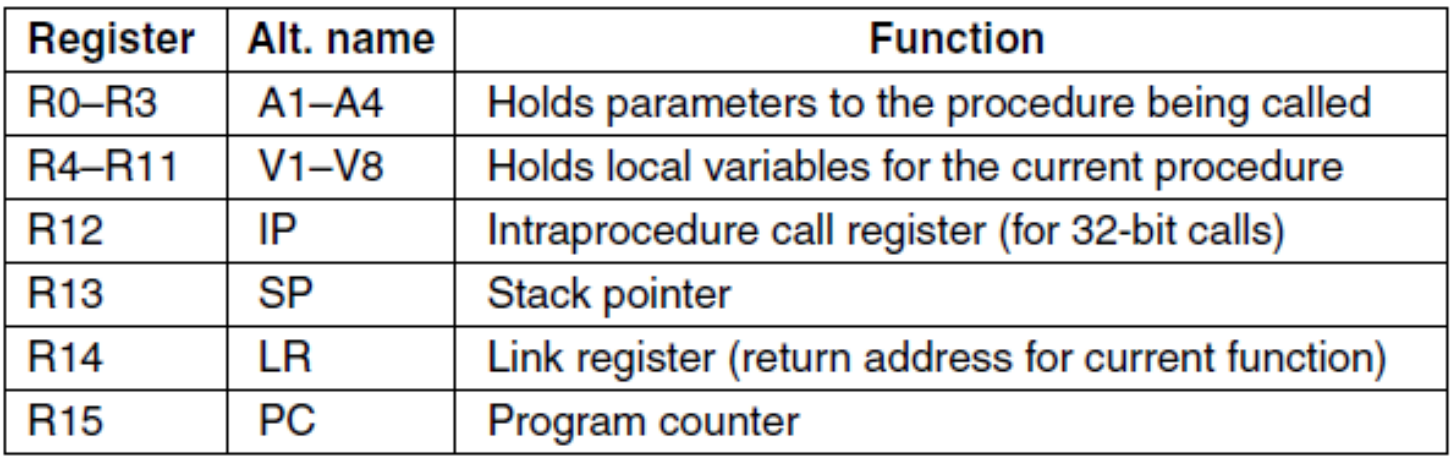

#### September 9, 2014 **Version 7 ARM's general registers.**  $\frac{13}{13}$

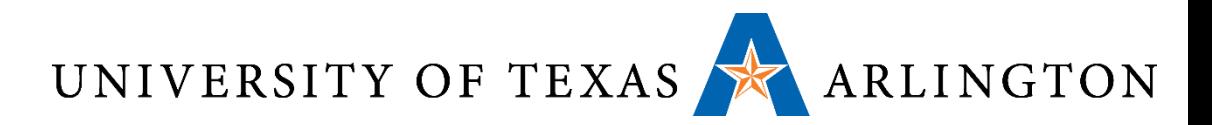

#### Review: ARM 7 Registers

- The Vx registers hold data needed by procedures (functions)
- They should be stored in memory when calling another procedure
- They should be restored from memory when returning from another procedure

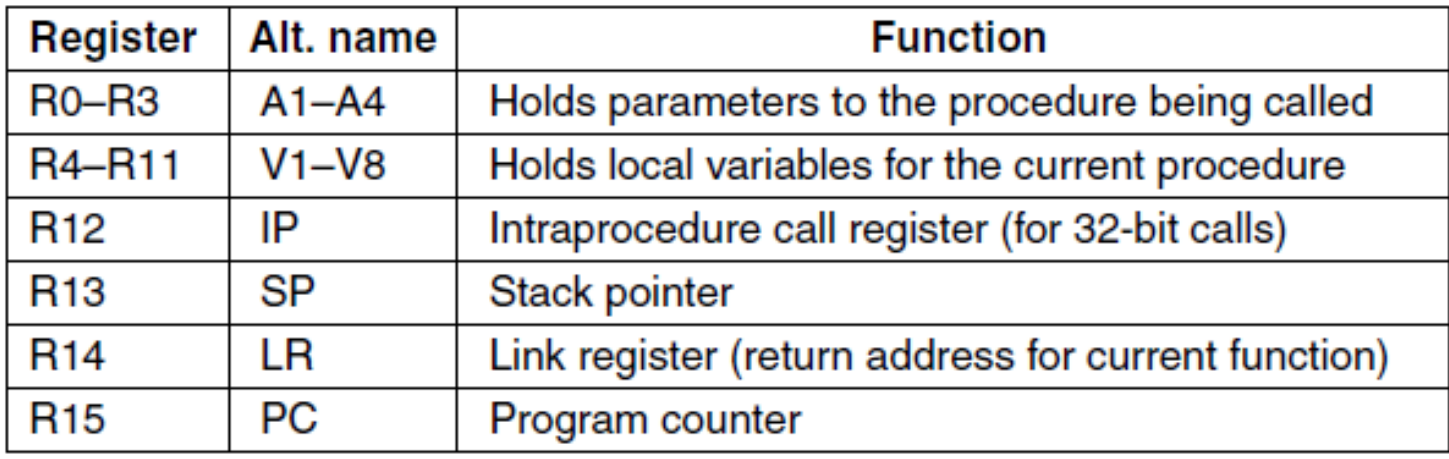

September 9, 2014 **Version 7 ARM's general registers.**  $\frac{14}{14}$ 

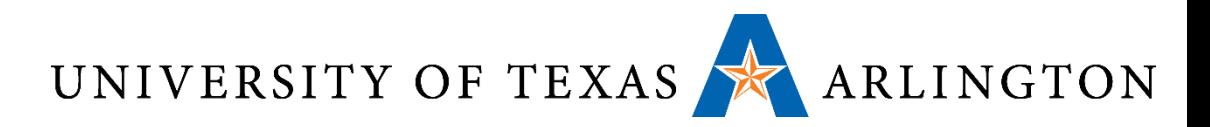

#### Review: ARM 7 Registers

- The Ax registers are used for passing parameters to procedures
- Four dedicated registers have special roles: IP, SP, LR, PC.
	- We will see more details on these registers are later
- Who ensures that these registers are used as specified here?
	- **You!!! (The programmer)**

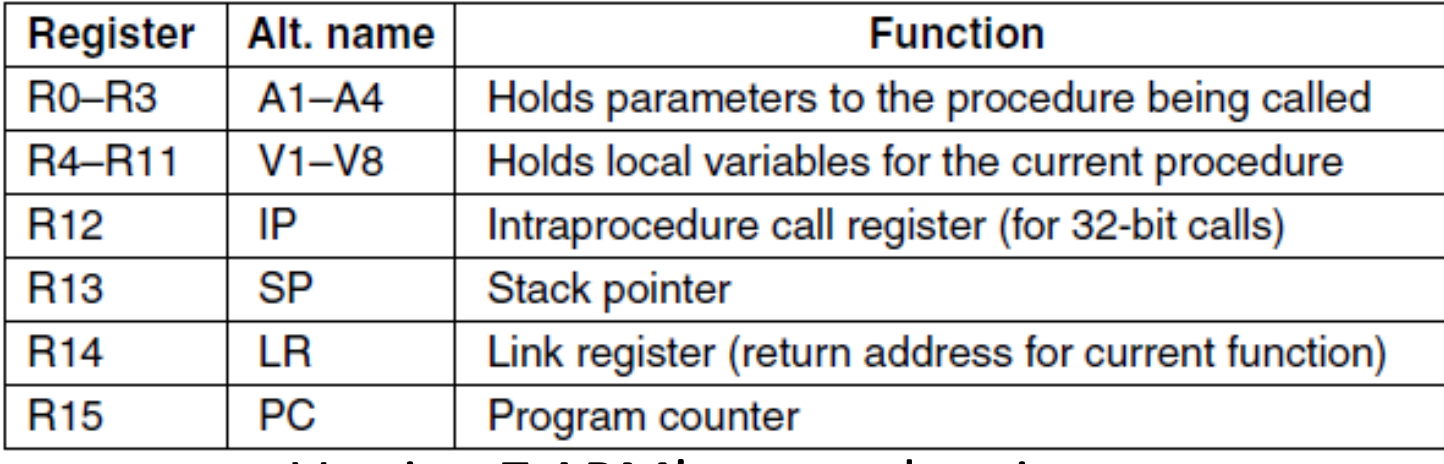

September 9, 2014 **Version 7 ARM's general registers.**  $\frac{15}{15}$ 

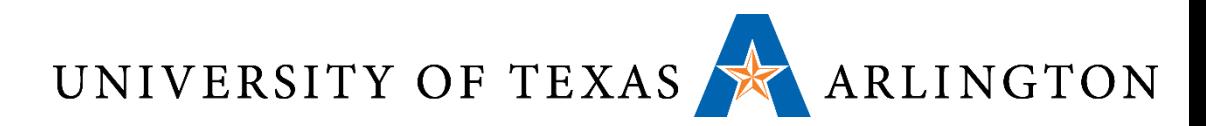

## Review: ARM: Load/Store Architecture

- ARM is a load/store architecture
- This means that memory can only be accessed by load and store instructions
- All arguments for arithmetic and logical instructions must either:
	- Come from registers
	- Be constants specified within the instruction
		- (more examples of that later)
- This may not seem like a big deal to you, as you have not experienced the alternative
	- However, it makes life much easier
	- This is one reason why we chose ARM 7 for this course

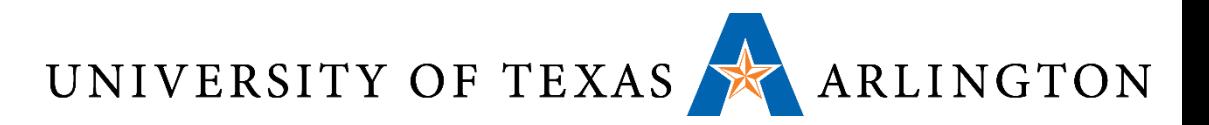

#### Review: Memory Operands

- •Main memory used for composite data
	- Arrays, structures, dynamic data
- To apply arithmetic operations
	- Load values from memory into registers
	- Store result from register to memory
- •Memory is byte addressed
	- Each address identifies an 8-bit byte
- •Words are aligned in memory
	- Address must be a multiple of 4
- •MIPS/ARM are Big Endian
	- Most-significant byte at least address of a word
	- *c.f.* Little Endian: least-significant byte at least address

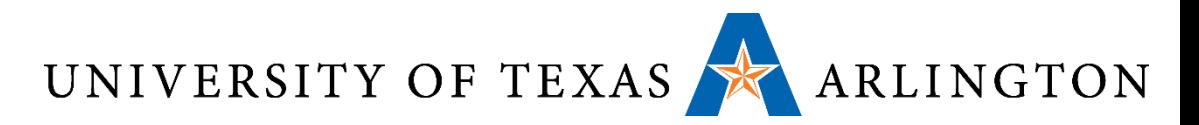

## Review: Register Operand Example

• C code:

f = (g + h) - (i + j); • f, …, j in: • \$s0, …, \$s4 (MIPS) • r0, …, r4 (ARM)

• Compiled MIPS code:

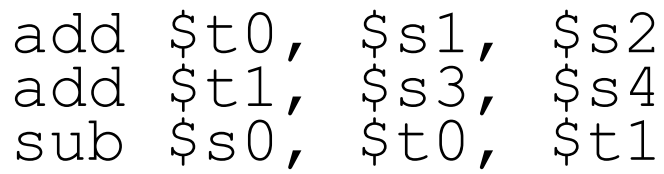

• Compiled ARM code:

add r0, r1, r2 add r1, r3, r4 // overwrite r1 sub r0, r0, r1

• Note: syntax and semantics (meaning) differences

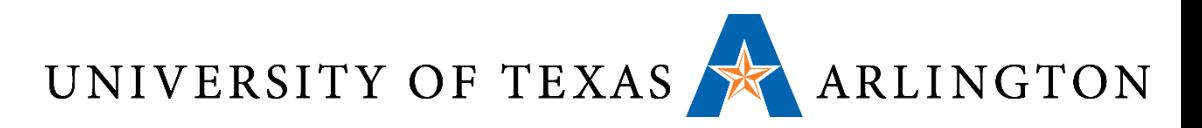

## Byte Ordering - Endianness

- How do we store an integer in memory?
- Simple answer: in binary
- •Actual answer: yes, in binary, but this does not fully specify how we store the number
- •Unfortunately, we have two choices
- Common architectures may follow either choice, and mess ensues, unless we are aware of this issue and we deal with it explicitly
- This is the problem of **endianness**

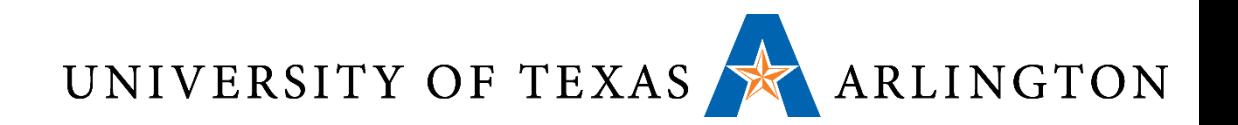

#### Endianness

- Little-endian: increasing numeric significance with increasing memory addresses
- Big-endian: decreasing numeric significance with increasing memory addresses
- Little-Endian Examples
	- x86, x86-64, 8051, DEC Alpha, Atmel AVR
- Big-Endian Examples
	- Motorola 6800 and 68k series, Xilinx Microblaze, IBM POWER, and System/360
- Bi-Endianness
	- Ability for computer to operate using either
	- SPARC
	- ARM architecture: little-endian before version 3, now bi-endian

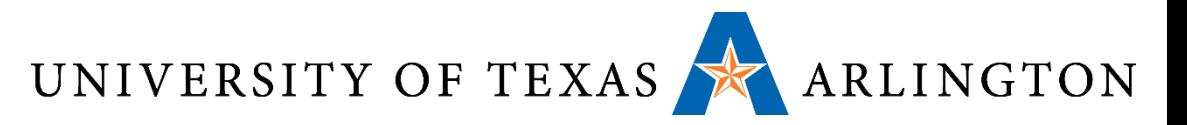

#### Endianness Example

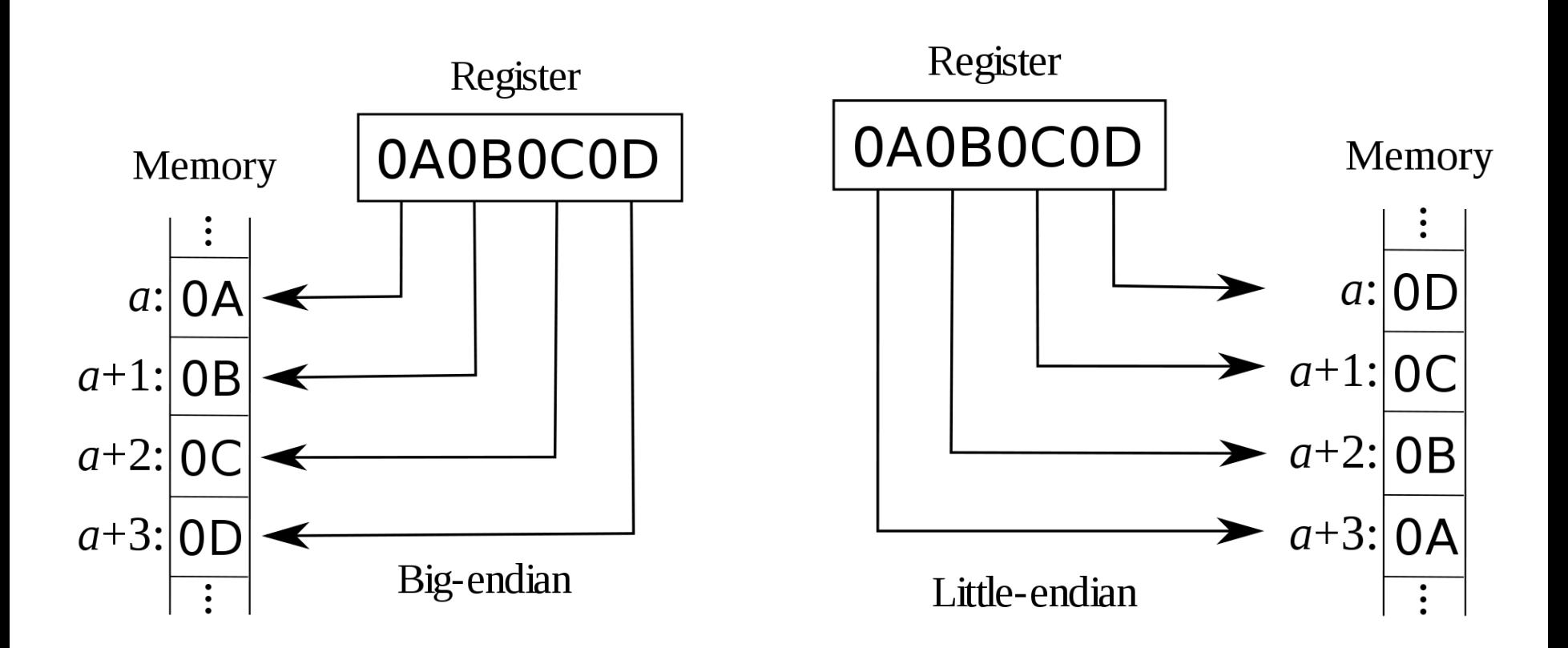

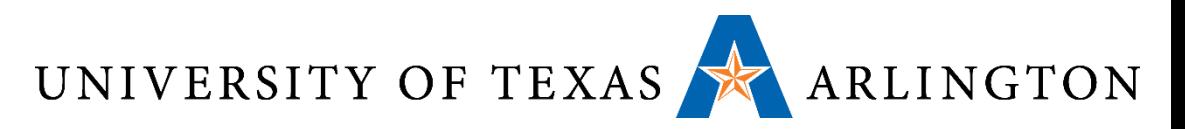

## Byte Ordering Visualization

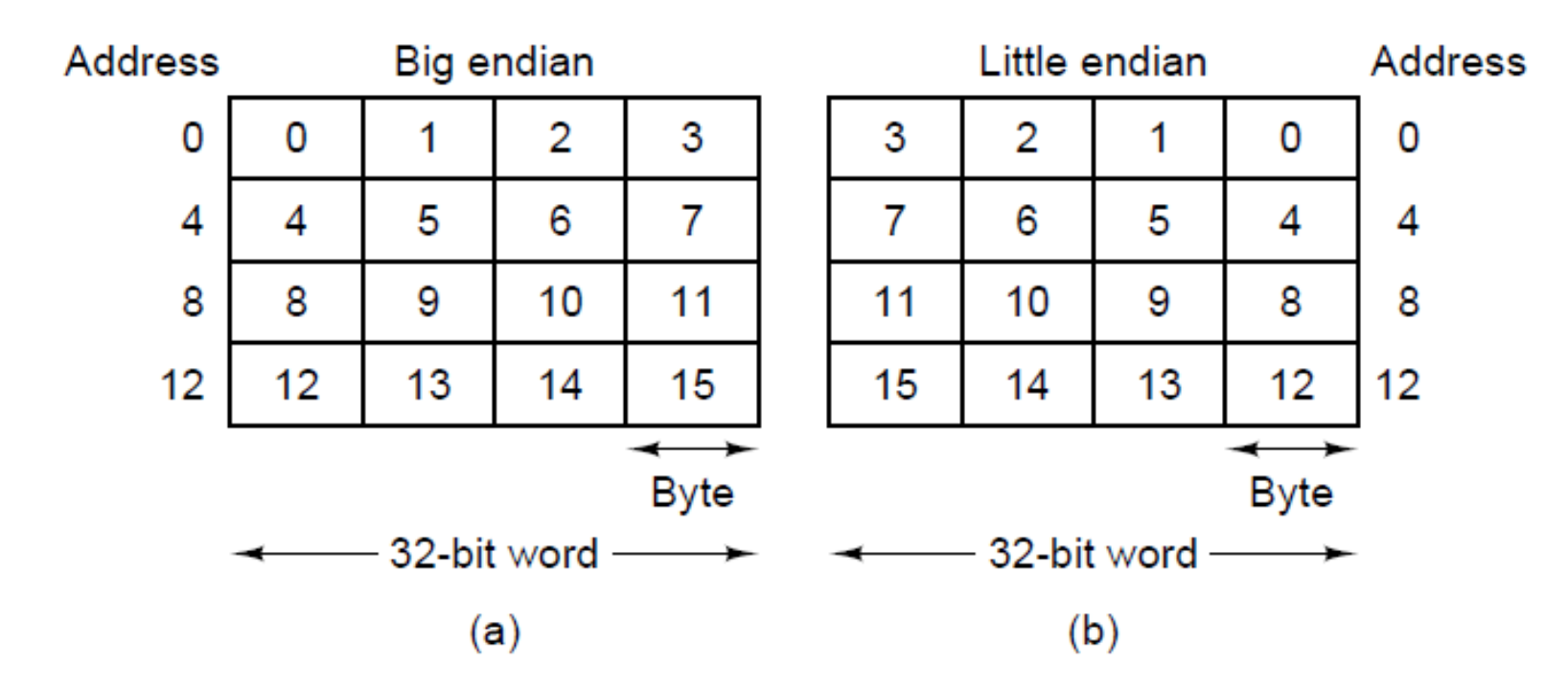

(a) Big endian memory. (b) Little endian memory. Main difference: ordering of bytes in a word

- Left-to-right in big endian.
- Right-to-left in little-endian.

September 9, 2014 CSE2312, Fall 2014 22

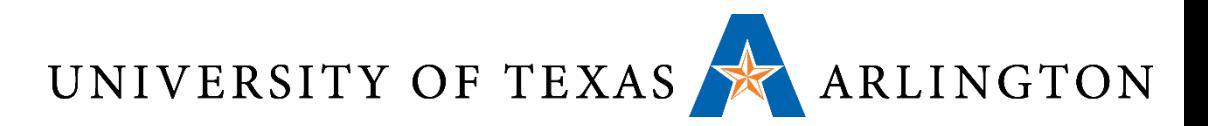

## Memory: Words and Alignment

- •Bytes are grouped into **words**
- •Depending on the machine, a word can be:
	- 32 bits (4 bytes) , or
	- 64 bits (8 bytes), or … (16-bits, 128 bits, etc.)
- •Oftentimes it is required that words are aligned
- This means that:
	- 4-byte words can only begin at memory addresses that are multiples of 4: 0, 4, 8, 12, 16…
	- 8-byte words can only begin at memory addresses that are multiples of 8: 0, 8, 16, 24, 32, …

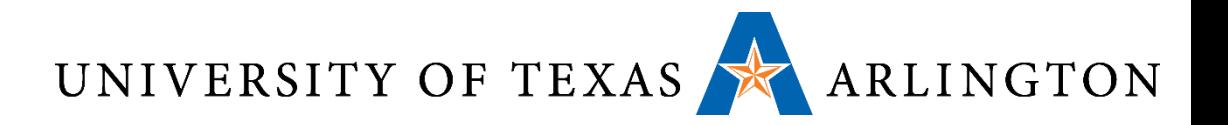

#### Memory Models

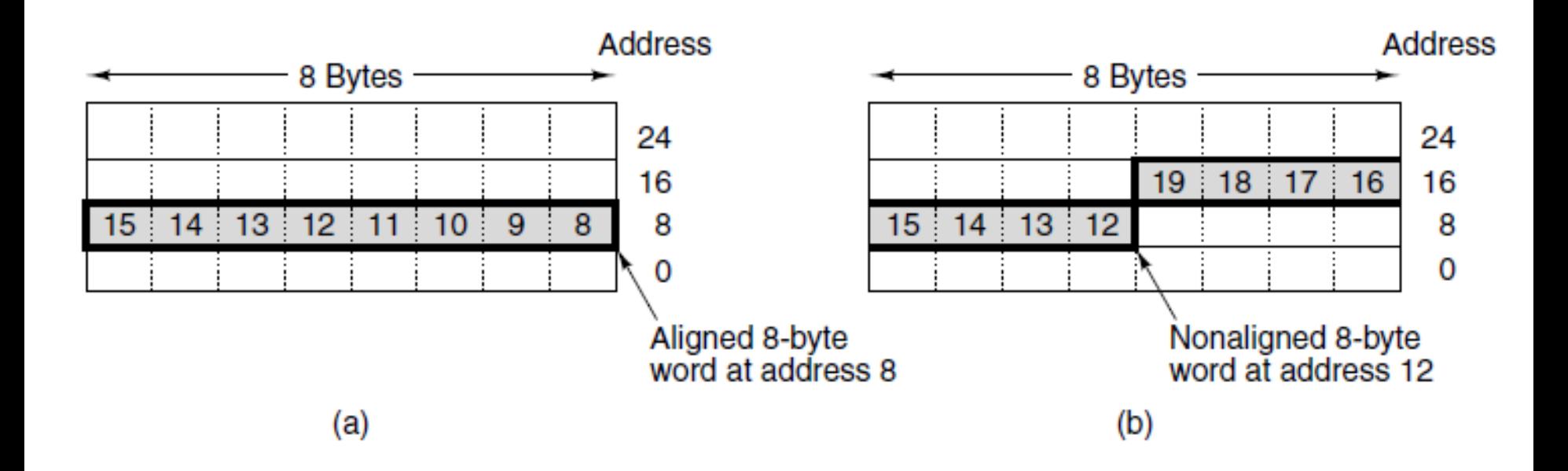

An 8-byte word in a little-endian memory. (a) Aligned. (b) Not aligned. Some machines require that words in memory be aligned.

September 9, 2014 CSE2312, Fall 2014 24

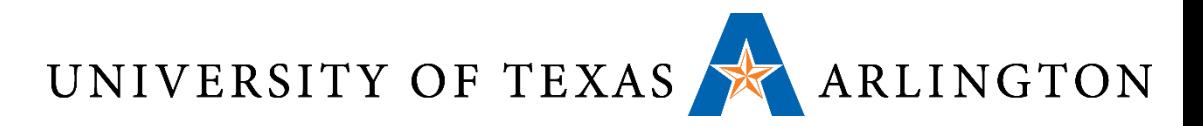

## Memory Cells and Addresses

- •Memory cell: a piece of memory that contains a specific number of bits
	- How many bits depends on the architecture
	- In modern architectures, it is almost universal that a cell contains 8 bits (1 byte), and that will be also our convention in this course
- •Memory address: a number specifying a location of a memory cell containing data
	- Essentially, a number specifying the location of a byte of memory

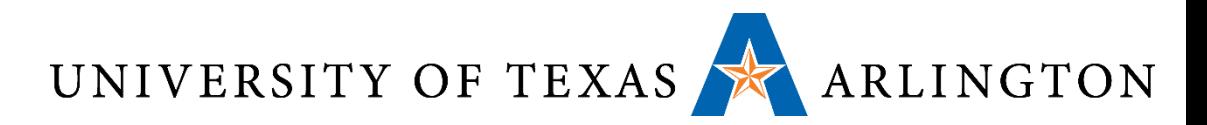

### Memory Cells and Addresses

- The number of unique memory addresses depends on the size of the memory and the size of each cell
- For example, suppose we have a 96-bit memory.
- If each cell is 8 bits, we have ??? addresses?
- If each cell is 12 bits, we have ??? addresses?
- If each cell is 16 bits, we have ??? addresses?

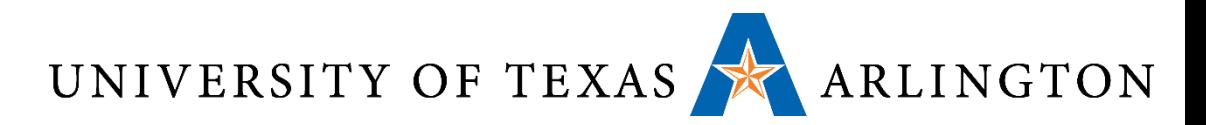

## Memory Cells and Addresses

- The number of unique memory addresses depends on the size of the memory and the size of each cell
- For example, suppose we have a 96-bit memory.
- •If each cell is 8 bits, we have 12 addresses?
- If each cell is 12 bits, we have 8 addresses?
- If each cell is 16 bits, we have 6 addresses?
- Convention used almost everywhere, and in this course: if a memory has *n* cells, the addresses of these cells will be from **0** to *n-1*.

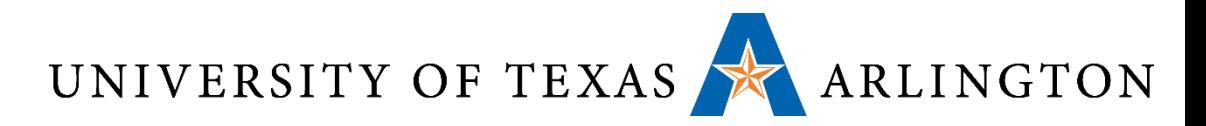

## Address Spaces For Instructions and Data

- Typically memory can be accessed using a single address space
	- For example, if we have 4 GB of memory, each byte has an address from 0 to  $2^{32}$  - 1.
	- Each memory location may store instructions at some point and data at some other point
- •An alternative is to have separate address spaces for instructions and data
	- In that case, a memory location is permanently dedicated to either storing instructions or to storing data
	- Instead of a single **load** instruction, we have **load\_instructions** and **load\_data**

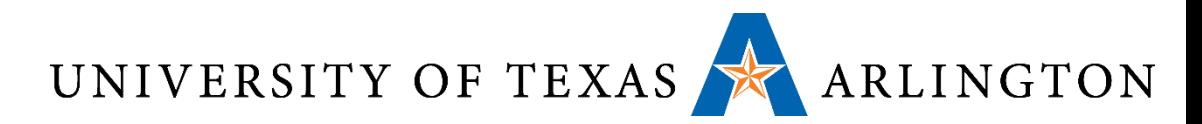

## Effects of Separate Address Spaces

- If A is a valid memory address, load instructions A and load data A access different memory locations.
	- load instructions A accesses address A in the instructions space.
	- load data A accesses address A in the data space.
- This makes it harder for malware to cause trouble. Why?

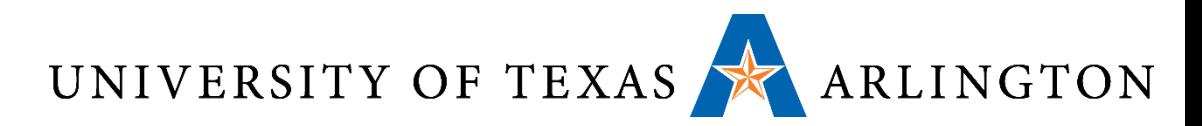

## Effects of Separate Address Spaces

- If A is a valid memory address, load instructions A and load data A access different memory locations.
	- load instructions A accesses address A in the instructions space.
	- load data A accesses address A in the data space.
- This makes it harder for malware to cause trouble. Why?
- •A common way for malware to attack is to:
	- Run as regular program.
	- Modify memory locations that store instructions, thus modifying other programs (such as the operating system).
- •If instruction memory is accessed with different instructions, such behavior can easily be prevented.

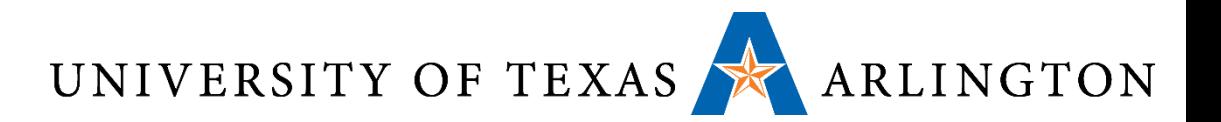

#### Registers vs. Memory

- •Registers are faster to access than memory
- •Operating on memory data requires loads and stores
	- More instructions to be executed
- Compiler must use registers for variables as much as possible
	- Only spill to memory for less frequently used variables
	- Register optimization is important!

UNIVERSITY OF TEXAS ARLINGTON

## Stored Program Computers

**Memory** 

Accounting program (machine code)

> Editor program (machine code)

> C compiler (machine code)

Payroll data

Book text

Source code in C for editor program

- •Instructions represented in binary, just like data
- •Instructions and data stored in memory
- Programs can operate on programs
	- e.g., compilers, linkers, …
- •Binary compatibility allows compiled programs to work on different computers
	- Standardized ISAs

**Processor** 

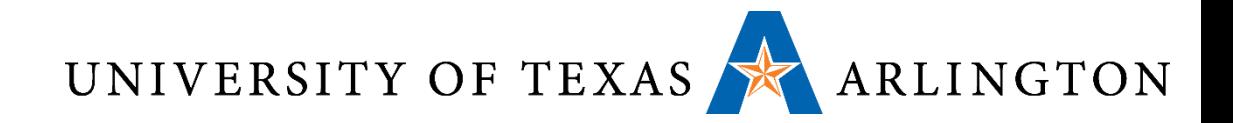

#### Questions?

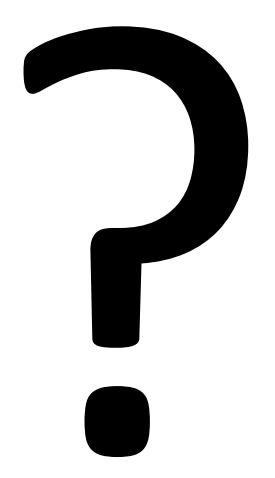

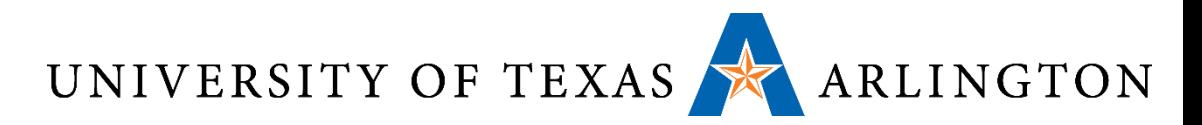

### Memory Operand Example 1

- C code:
	- $q = h + A[8]$ ;
		- g in \$s1, h in \$s2, base address of A in \$s3
- Compiled MIPS code:
	- Index 8 requires offset of 32
		- 4 bytes per word

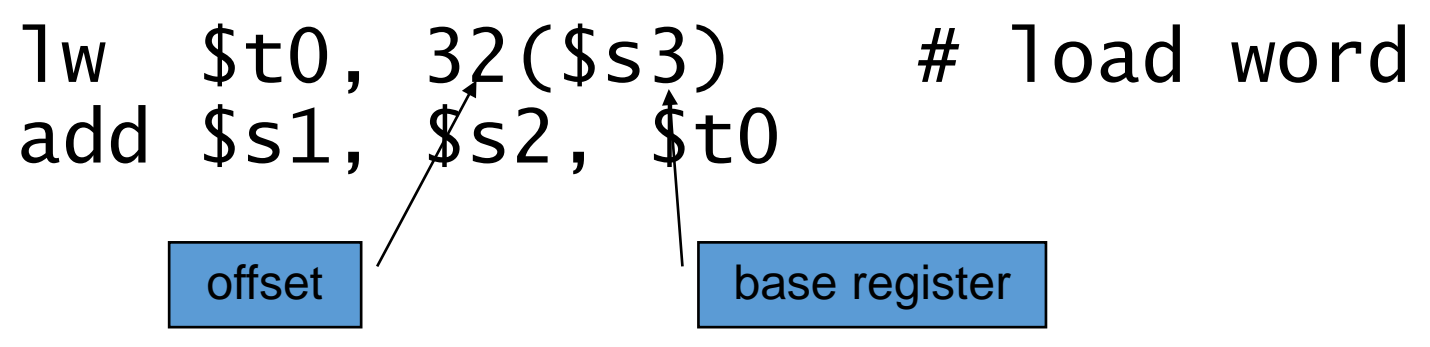

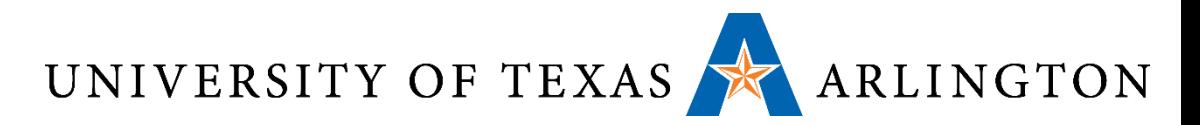

## Memory Operand Example 2

• C code:  $A[12] = h + A[8];$ • h in \$s2, base address of A in \$s3 • Compiled MIPS code: • Index 8 requires offset of 32 lw \$t0, 32(\$s3) # load word add \$t0, \$s2, \$t0 sw \$t0, 48(\$s3) # store word

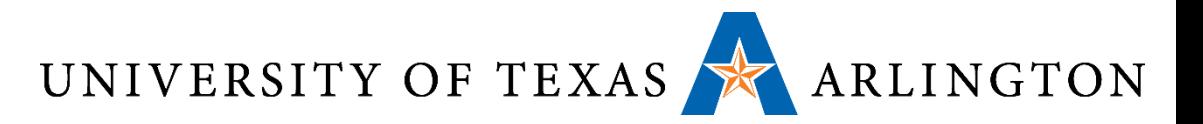

#### Immediate Operands

- Constant data specified in an instruction addi \$s3, \$s3, 4
- •No subtract immediate instruction
	- Just use a negative constant addi  $$s2, $s1, -1$
- •*Design Principle 3:* Make the common case fast
	- Small constants are common
	- Immediate operand avoids a load instruction

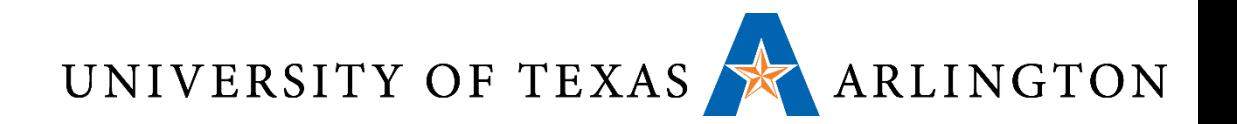

### Sign Extension

- •Representing a number using more bits
	- Preserve the numeric value
- •In MIPS instruction set
	- addi: extend immediate value
	- lb, lh: extend loaded byte/halfword
	- beq, bne: extend the displacement
- Replicate the sign bit to the left
	- c.f. unsigned values: extend with 0s
- Examples: 8-bit to 16-bit
	- $\cdot$  +2: 0000 0010 => 0000 0000 0000 0010
	- –2: 1111 1110 => 1111 1111 1111 1110

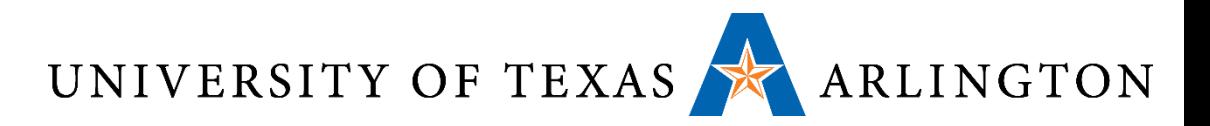

#### Representing Instructions

- •Instructions are encoded in binary
	- Called machine code
- •ARM (and MIPS) instructions
	- Encoded as 32-bit instruction words
	- Small number of formats encoding operation code (opcode), register numbers, …
	- Regularity!
- •Register numbers
	- $$t0 $t7$  are reg's  $8 15$
	- $$t8 $t9$  are reg's  $24 25$
	- $$s0 $s7$  are reg's  $16 23$

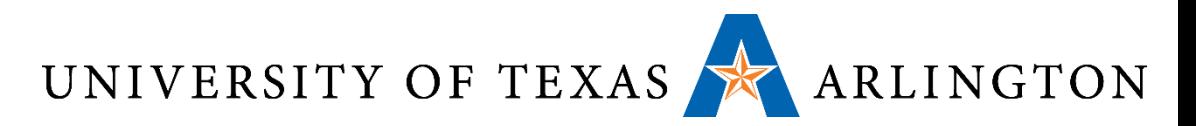

### MIPS R-format Instructions

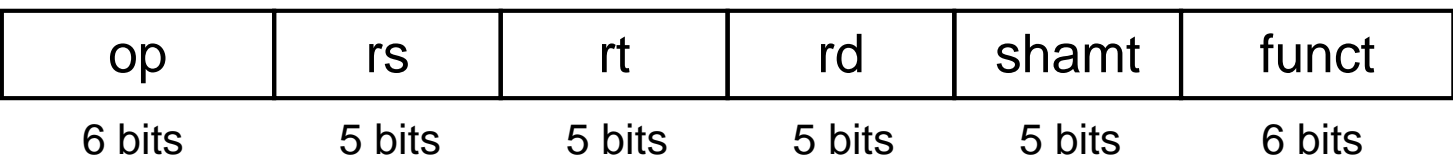

#### •Instruction fields

- op: operation code (opcode)
- rs: first source register number
- rt: second source register number
- rd: destination register number
- shamt: shift amount (00000 for now)
- funct: function code (extends opcode)

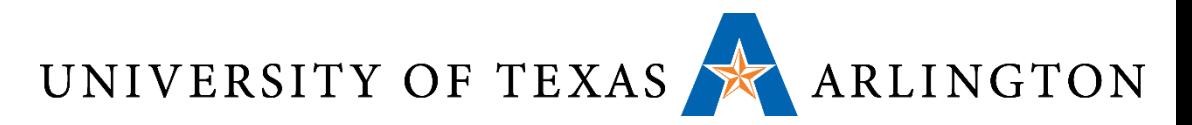

### R-format Example

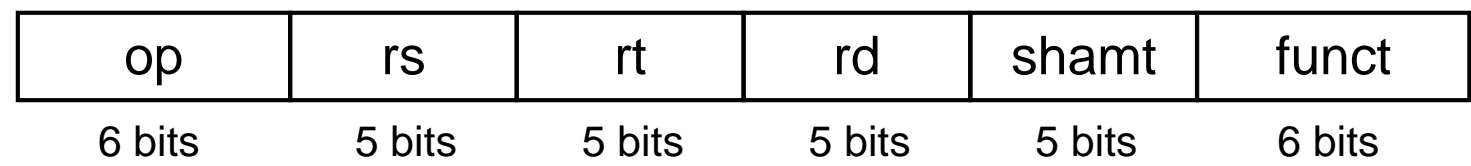

#### add \$t0, \$s1, \$s2

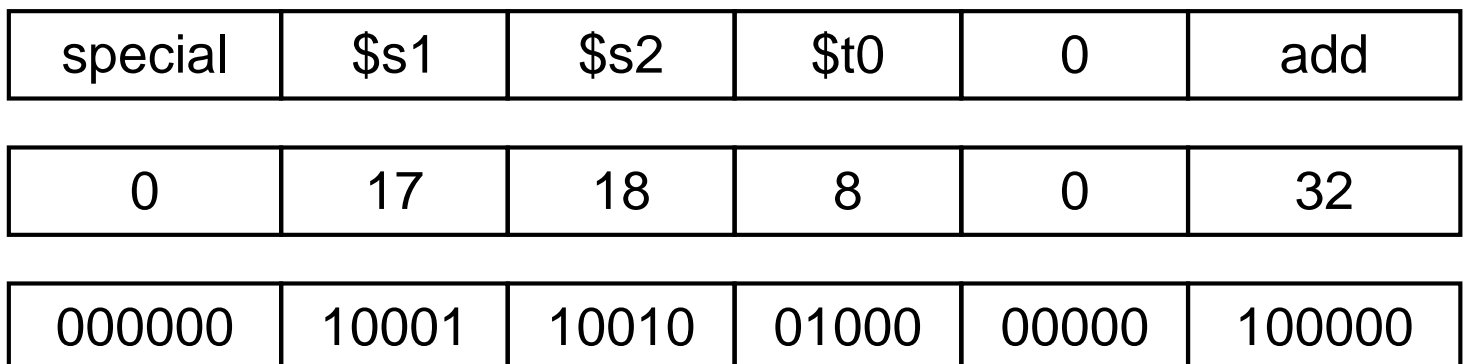

#### $00000010001100100100000000100000<sub>2</sub> = 02324020<sub>16</sub>$

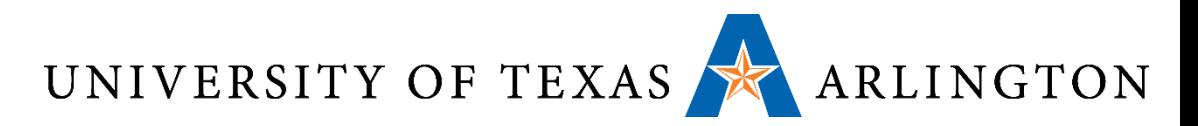

### MIPS I-format Instructions

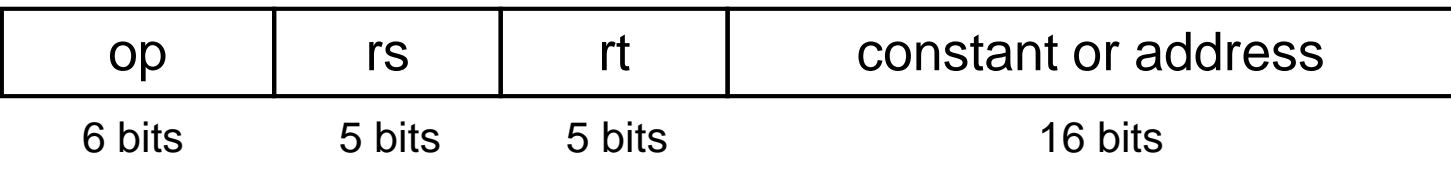

- •Immediate arithmetic and load/store instructions
	- rt: destination or source register number
	- Constant:  $-2^{15}$  to  $+2^{15} 1$
	- Address: offset added to base address in rs
- •*Design Principle 4:* Good design demands good compromises
	- Different formats complicate decoding, but allow 32-bit instructions uniformly
	- Keep formats as similar as possible

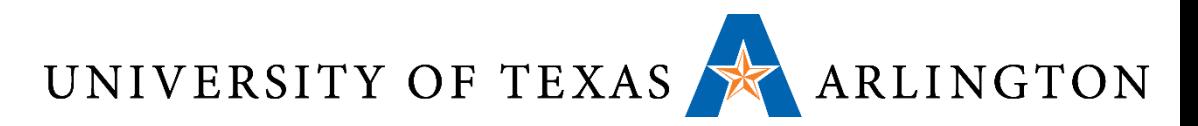

### ARMR-format Instructions

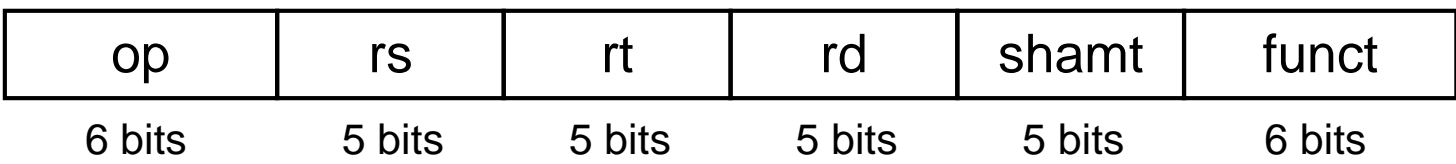

#### •Instruction fields

- op: operation code (opcode)
- rs: first source register number
- rt: second source register number
- rd: destination register number
- shamt: shift amount (00000 for now)
- funct: function code (extends opcode)

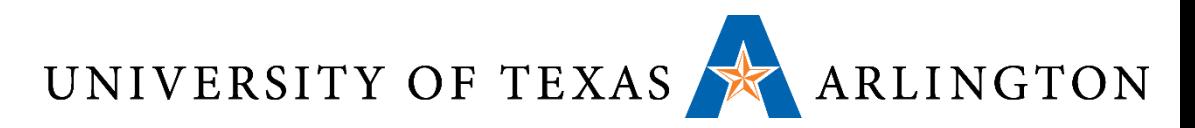

## ARM Instructions in Machine Language

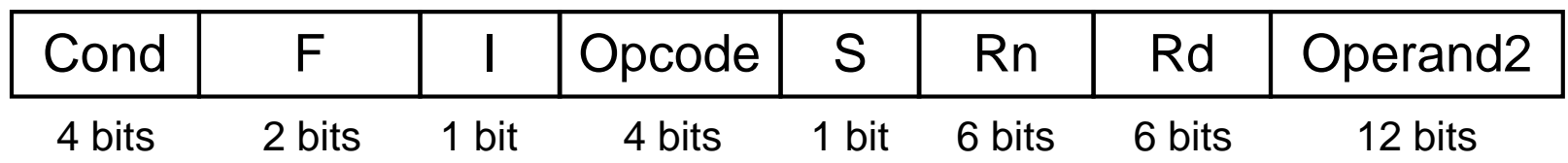

- Opcode: Basic operation of the instruction
- Rd: The register destination operand. It gets the result of the operation
- Rn: The first register source operand
- Operand2: The second source operand
- |: Immediate. If I is 0, the second source operand is a register. If I is 1, the second source operand is a 12-bit immediate
- S: Set Condition Code. This field is related to conditional branch instructions
- Cond: Condition. Related to conditional branch instructions
- F: Instruction Format. This field allows ARM to different instruction formats when needed

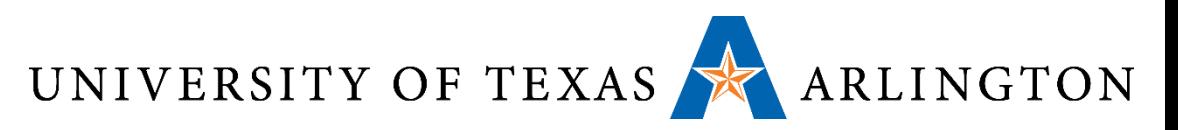

## ARM Instructions in Machine Language

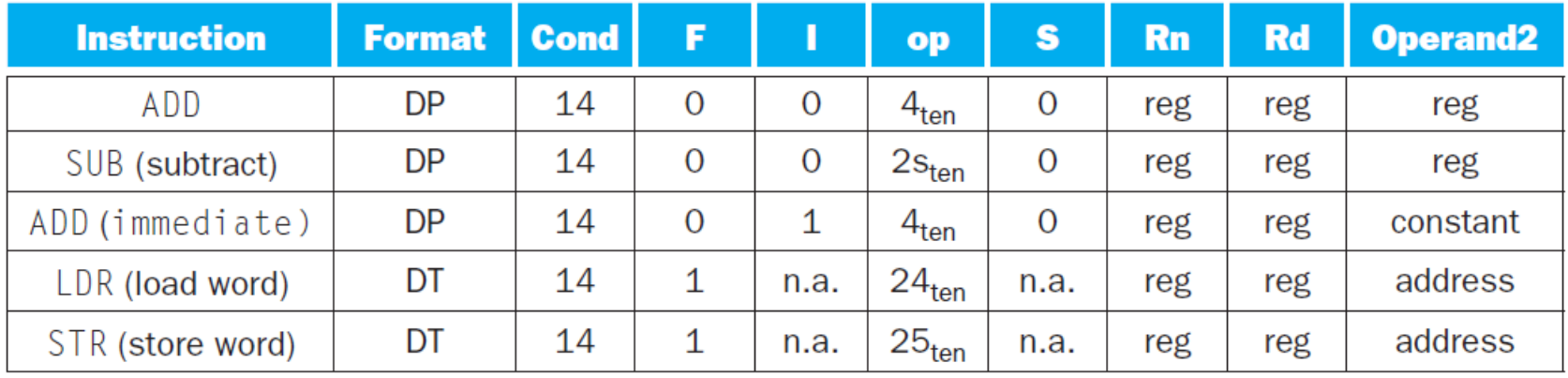

- "**reg**" means a register number between 0 and 15 "**constant**" means a 12-bit constant
- "**address**" means a 12-bit address
- "**n.a.**" (not applicable) means this field does not appear in this format
- **Op** stands for opcode.

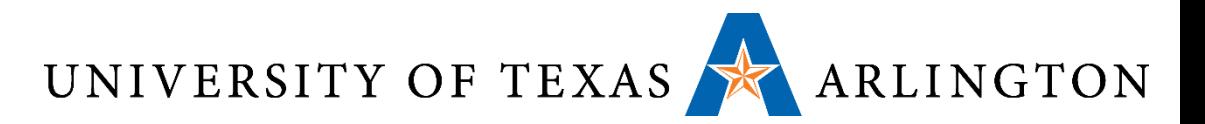

## Logical Operations

#### Instructions for bitwise manipulation

Useful for extracting and inserting groups of bits in a word

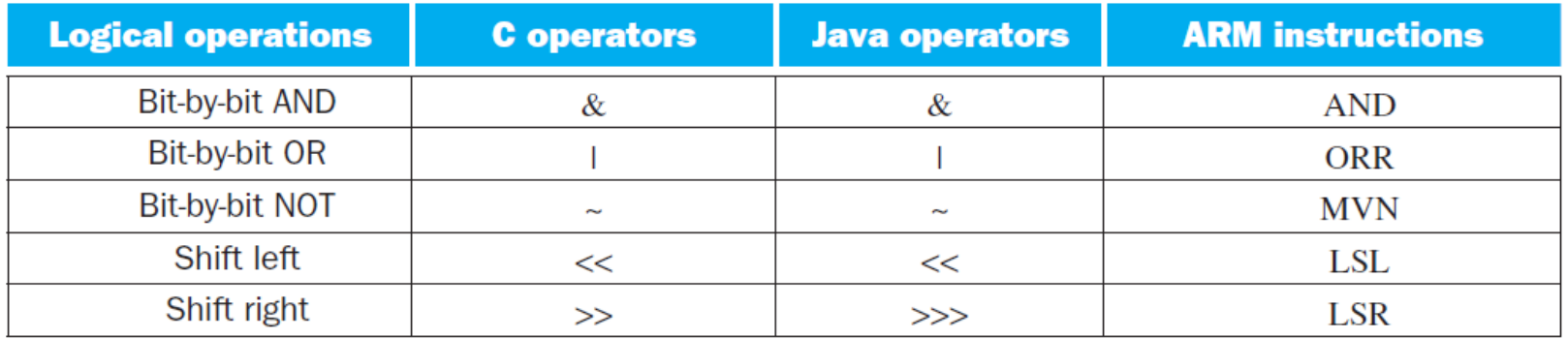

C and Java logical operators and their corresponding ARM instructions.

ARM implements **NOT** using a **NOR** with one operand being zero.

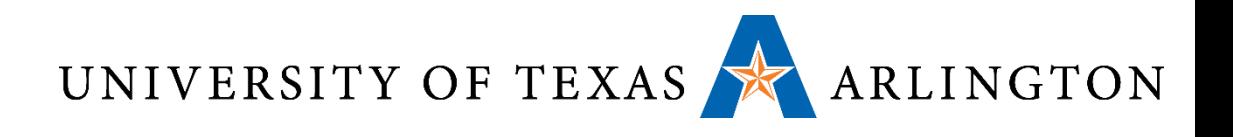

## Shift Operations

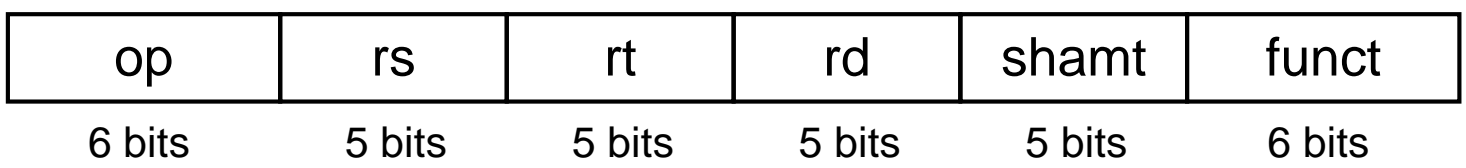

- •shamt: how many positions to shift
- Shift left logical
	- Shift left and fill with 0 bits
	- sll by *i* bits multiplies by 2*<sup>i</sup>*
- Shift right logical
	- Shift right and fill with 0 bits
	- srl by *i* bits divides by 2*<sup>i</sup>* (unsigned only)

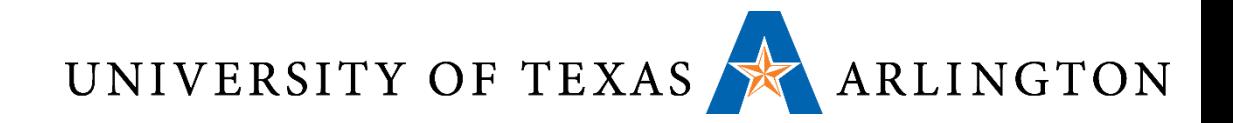

#### Questions?

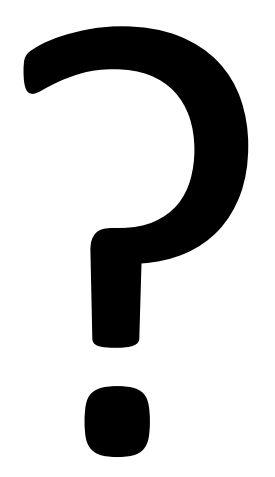

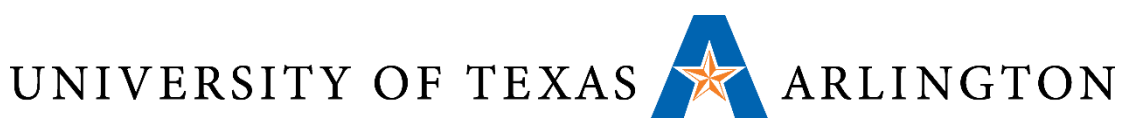

## Shift Operations (for ARM)

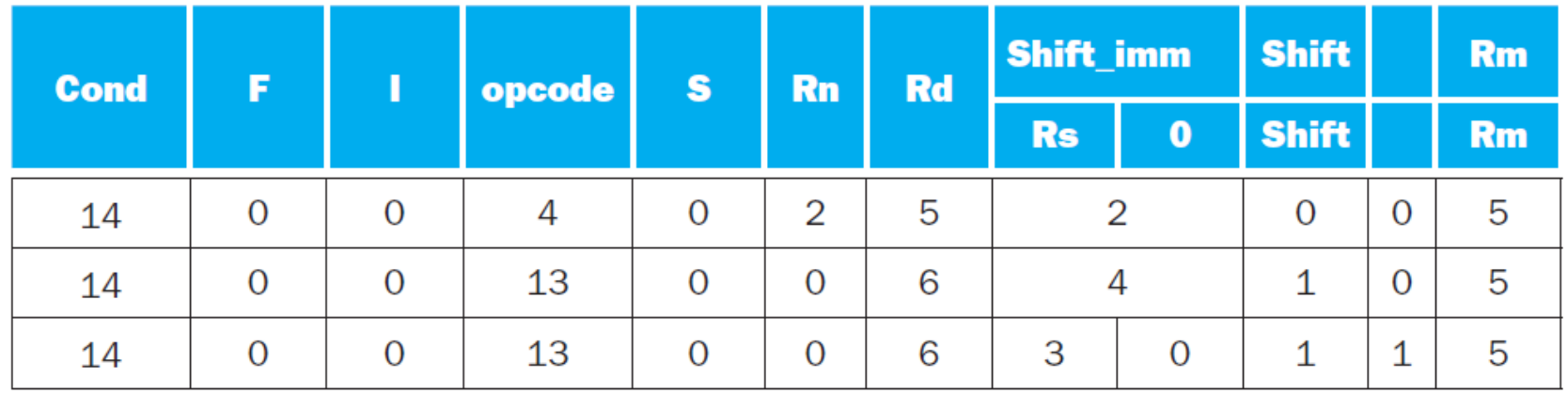

ARM allows shifting by the value found in a register. The following instruction shifts register r5 right by the amount in register r3 and places the result in r6.

$$
MOV \t f6, r5, LSR r3 \t ; r6 = r5 \t >> r3
$$

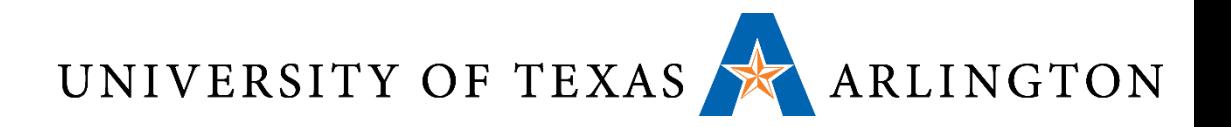

## AND Operations

- Useful to mask bits in a word
	- Select some bits, clear others to 0

#### and \$t0, \$t1, \$t2

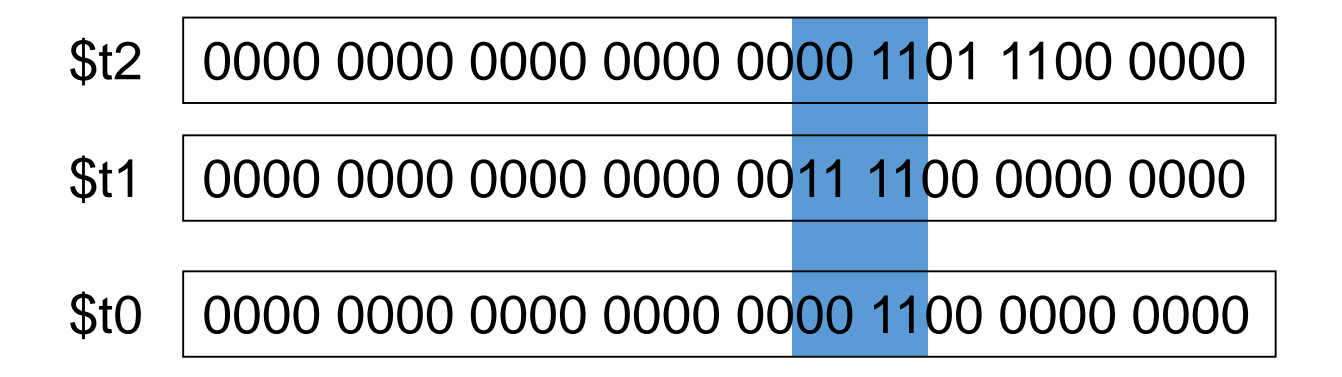

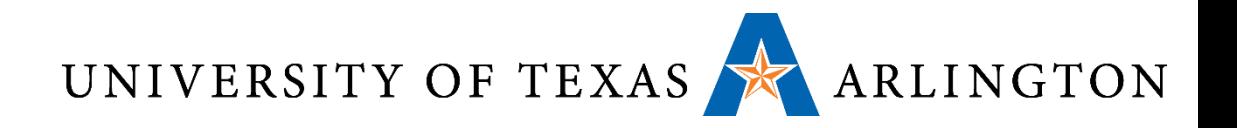

#### OR Operations

- Useful to include bits in a word
	- Set some bits to 1, leave others unchanged

## or \$t0, \$t1, \$t2

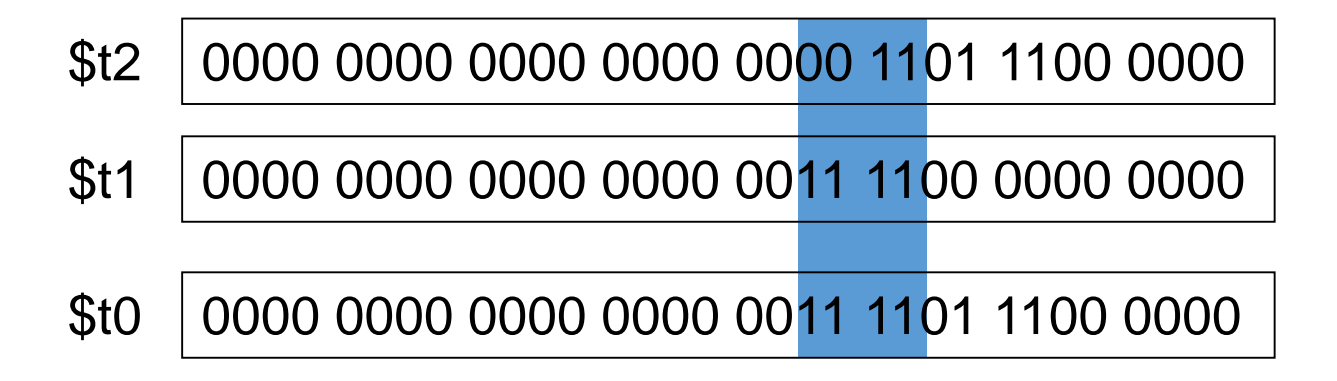

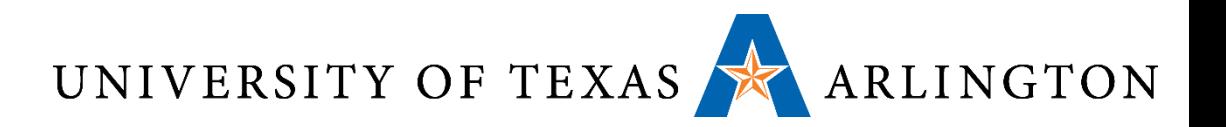

### NOT Operations

- •Useful to invert bits in a word
	- Change 0 to 1, and 1 to 0
- •MIPS has NOR 3-operand instruction
	- a **NOR** b == NOT ( a **OR** b )

nor  $$t0, $t1, $zero-$ 

Register 0: always read as zero

- \$t1 0000 0000 0000 0000 0011 1100 0000 0000
- \$t0 1111 1111 1111 1111 1100 0011 1111 1111

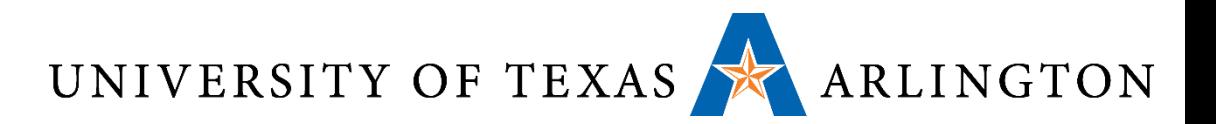

### Conditional Operations

- •Branch to a labeled instruction if a condition is true
	- Otherwise, continue sequentially
- •beq rs, rt, L1
	- if (rs == rt) branch to instruction labeled L1;
- •bne rs, rt, L1
	- if (rs != rt) branch to instruction labeled L1;
- •j L1
	- unconditional jump to instruction labeled L1

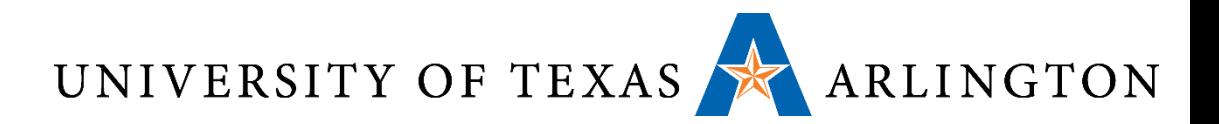

#### Conditional Operations

ARM-7:

This pair of instructions means go to the statement labeled  $L1$  if the value in register1 equals the value in register2.

The mnemonic CMP stands for *compare* and BEQ stands for *branch if equal*.

CMP register1, register2 BEQ L1

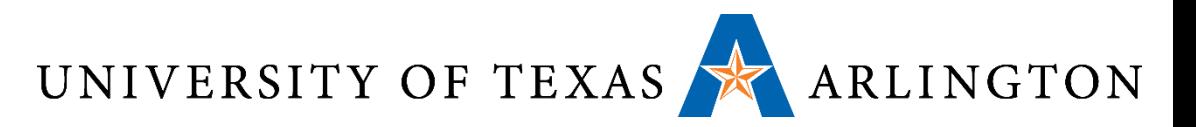

## Compiling If Statements

• C code:

$$
if (i == j) f = g + h;
$$
  
else  $f = g - h;$ 

• f, g, ... in 
$$
$s0, $s1, ...
$$

• Compiled MIPS code:

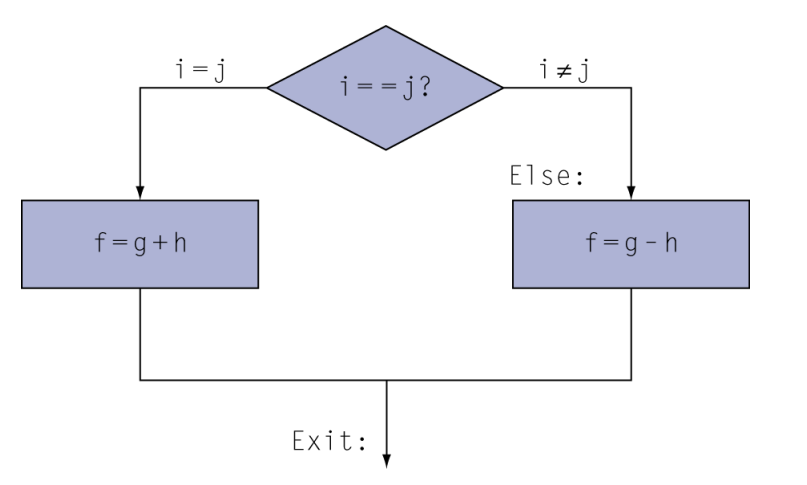

bne \$s3, \$s4, Else add \$s0, \$s1, \$s2 j Exit Else: sub \$s0, \$s1, \$s2 Exit: …

Assembler calculates addresses